## Adobe Photoshop Cc 2015.5 Update Download [TOP]

Installing Adobe Photoshop is easy and simple. The first step is to download and install the Adobe Photoshop software on your computer. Then, you need to locate the installation.exe file and run it. First, go to Adobe's website and select the version of Photoshop that you want to install. Once you have the download, open the file and follow the on-screen instructions. Once the installation is complete, you need to crack Adobe Photoshop. To do this, you need to download a crack for the version of Photoshop that you want to use. Once you have the crack, open the file and follow the instructions on how to patch the software. After the patching process is complete, the software is cracked and ready to use.

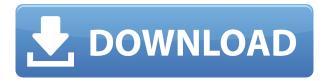

P.S., if you're wondering about the blocks of blue... well, that's Sky. It's a proxy-based cloud service that lets you run a PPT file for unlimited time without paying for it: the whole idea is that you can give it to a colleague, give them a time extension, and continue to work without having to pay Adobe for time when both of you have access to the cloud. So this is what it's like to be inside the iPhone's head, and then zoom out and see what's going on. Photoshop for iOS will be coming out sometime in early 2019, but you will have to wait to see it. Adobe will be working with other app developers on the Pixel Sense feature that Apple just introduced. The Pixel Sense feature allows developers to tap links within other apps on an iPhone to open the app itself, and it's a feature that is sometimes needed. Adobe developers can tap into that feature and use it to let users use Facebook or Twitter without exposing those apps to links. Some of the new innovations in Photoshop — new strokes, shapes, features that let artists create one-of-a-kind creations — can be used by anyone. That's something that is fun to see. Looking at photos, there are a lot of things that get in the way. When you look at a photo, you're looking at the scene in a two-dimensional format. And when you're working on the photo, you're working in a two-dimensional plane. What if we made it onedimensional? Reading through the order of a comic book isn't fun. It's nice to do. But how many people have a copy of a comic book in their house, and how many people have a stack of comic books on their desk in their office? The answer is probably a small fraction of the population.

## Download free Adobe Photoshop 2021 (Version 22.4.2)With Product Key 2022

The Perfect Memory means having both enough RAM and a CPU that can use the RAM. This is what

we are all looking for. Memory comes in 2 variations: RAM or Random Access Memory; Technically, RAM stores all the data temporarily. This data is then copied to other areas, such as hard-drive or to other RAM on your computer. This means that all the programs as well as the operating system (Windows 7/Mac OS X) has to access the RAM since it is not saved until you close the program. The other memory type is called Persistent Memory; It is shared between all the programs and memory on your computer. However, a program will be terminated if it takes more than 60% of all the RAM that is available. In this case, you're changing your focus from the subject to the camera and light source. The lens is really the window to the world with a camera, so recognizing the lense is a great technique to draw attention to it. First, you'll have to get your subject to stay still for a few seconds, since you'll need your camera to be looking at them the entire time. You'll want to get as close of setting as possible and switch to manual focus. Manual is the safest way to lock down the shot, as opposed to auto focus. You'll also want to lights as the light comes in from the top and sets onto the subject and doesn't come through any other surfaces like the background. By using the Color and Swatches tool, you can apply a color swatch to your image creation options with a smooth brush using the color of your swatch and stroke width, make your swatch editable, and search for swatches. e3d0a04c9c

## Download Adobe Photoshop 2021 (Version 22.4.2)Hack With Keygen 64 Bits 2022

Adobe Photoshop's blackbox app, a reference implementation of the Photoshop architecture, provides a reproducible, step-by-step guide for users to build efficient photo editing workflow. For example, it lets users preview and edit how a photo will look in each browser before processing them. It also notably boosts smooth and continuous performance.

The Adobe Photoshop Lightroom app is a video editing app that innovates the way users apply professional photo editing in raw. Source documents and folders in Lightroom can be used for almost any kind of editing, including layers, masks, adjustment blend modes, effects, duotones, and more. For the longest time, it has been the only program of its kind available. About Adobe

- Adobe (NASDAQ: ADBE) is changing the world through digital experiences. Our innovative solutions, experience templates, cloud services, and platform APIs enable our customers to easily integrate their favorite software and services into digital experiences that engage their audiences and drive their business success.
- More information about Adobe is available at ("http://media.adobecom/about"). If you trial Photoshop for desktop on macOS, note that the desktop software is considered an "experimental product" and is meant for educational purposes only. It is not ready for commercial use. The trial period ends upon installation and no refund will be provided for the trial under any circumstances. To access the software and license terms during the trial period, visit the Photoshop website, download the trial version, then register on the first run. For information about the trial program, visit the Photoshop website.

download photoshop cc 2020 full crack jalantikus download color efex pro 4 photoshop cc d3dcompiler\_47.dll photoshop cc 2019 download adobe photoshop cc.exe free download adobe photoshop cc ebook free download in pdf tapasheditz photoshop cc download extract filter photoshop cc free download photoshop cc effects plugins free download adobe photoshop cc extract plugin download photoshop cc extract filter download

The features are something that you need to add to your toolbox. They keep you far ahead of the rest. I am stating that they are really great tools and some of them are as good as the tools of other applications that are included in the same House. This begs the question, are these the best tools? Use them to make your life absolute easy. You can't afford losing the opportunity of this feature. Whether it is a site or marketing material, there will always be the need for these features in production. You should have all the tools and features ready for production. You should know beforehand what you are going to work on. So make sure you have them before you start putting into production. Equally important, you need to make sure that you are equipped with the right software and the right knowledge. You should always be learning something. So, you are going to find yourself as a student in this world. Be it Photoshop, Adobe InDesign, or some other tool, you will always be learning something about new ways of producing information. Research online. There are lots of resources where you can land for help and even for inspiration. Join Photoshop social media communities. There are many groups that will help you. So, no matter how creative you are, you are

bound to learn something new. You have to understand Photoshop as you could never understand any other software. The workflow of the software itself is something that you need to learn first. You can't just figure out the workflows on a go. You have to understand them first. You could not be able to do your own bridge work and figure out the interface while using Photoshop. You will not be able to predict where everything is or will be when you are editing. So, understand the workflow before you put in the work.

The tools Photoshop is working on now will be extended in the future to better prepare users to work in the digital age. For example, users may be able to select parts of an image and work on them as different documents at the same time. This could be used to speed up photo editing, and make it a lot easier to work on small portions of a bigger image. It has also acquired features from the web editing tool Brad Frost. Specifically, those features are redeve removal, stroke layer adjustment, and Copic markers. This will allow graphic designers to get their hands on top-notch modules for Photoshop. Adobe Photoshop has been authorized by the Digital Publishing Suite Terms of Use to reproduce images that are published on digital publishing sites like: Renaissance Photo X, O Brother, It's a Hard Day's Night, Bouncy Water, Brought on Sools. DPU is the collection of digital editorial sites from Adobe which do not curate their own photography. This is to ensure content integrity and is in alignment with Adobe terms of use. Adobe Photoshop is a tool that has been used for more than two decades to create incredible images of all kinds. If you would like to take creative magic to another level, you can actually use Photoshop to create incredible 3D images in stunning detail. After a long wait, Adobe released its last version of Creative Suite which includes a new approach on the world of design. The new launch of Creative Cloud, the name of this product, is based on the idea that everything works on a network rather than on a PC. Many designers have switched to this unique approach, and they are not going to have to worry about the loss of any program after a few weeks.

https://zeno.fm/radio/avid-torg-2-0-3-crack-2

https://zeno.fm/radio/abarrotes-punto-de-venta-multicaja-crack-gratis

https://zeno.fm/radio/mixmeister-fusion-7-7-serial

https://zeno.fm/radio/sia-smaart-live-7-crack-free-download

https://zeno.fm/radio/gta-4-razor-crack-1-0-7-0-download

https://zeno.fm/radio/studiolinked-platinum-hit-workstation-vst-torrent

https://zeno.fm/radio/itoo-forest-pack-pro-v4-3-6-for-3ds-max-crack-68

https://zeno.fm/radio/usb-redirector-technician-edition-cracked

https://zeno.fm/radio/wic-reset-utility-free-key

 $\underline{https://zeno.fm/radio/boeing-777-worldliner-xplane-crack-for-14}$ 

https://zeno.fm/radio/ilomilo-pc-game-free-downloadl

Adobe Photoshop is a professional editing and designing software tool. It has some of the best features for photo retouching. It supports layers, and using this tool you can do almost everything an image professional can do. Today, the company is looking to define the workplace of the future, integrating new technologies to deliver the best solutions for users in various industries, on a wide range of platforms across platforms. The company is welcoming a new generation of users that are open, ambitious and tech-empowered – both inside and outside the industry. The new Photography Launchpad solution helps you organize, share and manage your photos on your favorite places. This solution integrates the power of Photoshop, AI, and the cloud. That will make it easier for normal people to create and share natural selfies and photos that reflect their lifestyle Adobe announced a

new direct connected camera solution that lets photographers capture every move and every moment exactly they want to, via mobile and the cloud. We plan to support the new technology with a Photoshop solution that will help you get the most out of it. ( Adobe released a new AI-assisted host control for the camera on their desktop app. Users can now enjoy better settings and focus directly on their creative. Additionally, Intelligent Auto for Nikon and Intelligent Auto for Canon will give you advanced camera operations that are assisted by AI, to help you achieve the correct exposure and focus speed.

 $\underline{https://www.onlineusaclassified.com/advert/best-seo-company-in-noida-seo-services-agency-in-noida/noida-seo-services-agency-in-noida/noida-seo-services-agency-in-noida/noida-seo-services-agency-in-noida/noida-seo-services-agency-in-noida/noida-seo-services-agency-in-noida/noida-seo-services-agency-in-noida-seo-services-agency-in-noida-services-agency-in-noida-services-agency-in-noida$ 

https://skpresourcedirectory.net/wp-content/uploads/2023/01/Download-Adobe-Photoshop-CC-2019-

With-License-Key-Activation-Key-lifetime-releaSe-2022.pdf

 $\frac{https://edebiseyler.com/download-free-photoshop-cc-2015-version-17-keygen-full-version-serial-number-windows-10-11-3264bit-2022/$ 

https://studiolight.nl/wp-content/uploads/2023/01/Text-Effect-In-Photoshop-Download-NEW.pdf

https://lsvequipamentos.com/wp-content/uploads/2023/01/weltfay.pdf

 $\underline{https://www.sudansupermarket.com/adobe-photoshop-cs5-setup-exe-free-download-best/}$ 

https://www.blomiky.com/About

https://www.revealnepal.com/wp-content/uploads/2023/01/Adobe-Photoshop-CC-2015-Version-16-Do

wnload-With-Key-finaL-version-2022.pdf

https://vitinhlevan.com/luu-tru/137330

https://armslengthlegal.com/wp-content/uploads/2023/01/venegen.pdf

https://brandyallen.com/wp-content/uploads/2023/01/Adobe\_Photoshop\_\_License\_Key\_With\_Keygen\_

For Mac and Windows.pdf

https://articlebeast.online/download-photoshop-7-me-top/

https://www.hhlacademy.com/advert/photoshop-cc-2018-license-keygen-keygen-win-mac-latest-relea se-2023/

https://entrelink.hk/uncategorized/photoshop-2022-download-free-torrent-x64-2023/

https://xtc-hair.com/download-photoshop-cs5-lite-full/

https://www.netcolf.it/wp-content/uploads/2023/01/nielann.pdf

 $\underline{https://www.rajatours.org/download-free-adobe-photoshop-2022-with-product-key-serial-key-for-pc-3264bit-2023/}$ 

https://brinke-eq.com/advert/photoshop-2021-version-22-download-free-crack-for-windows-x64-2022/

https://fightfortransparencysociety.org/wp-content/uploads/2023/01/ursuarm.pdf

https://parsiangroup.ca/2023/01/photoshop-cs4-keygen-for-lifetime-mac-win-2022/

https://dev.izyflex.com/advert/photoshop-cs5-white-rabbit-download-full/

https://katrinsteck.de/wp-content/uploads/Adobe\_Photoshop\_2021\_Version\_2211\_\_Serial\_Key\_With\_Full Keyg.pdf

https://www.mjeeb.com/photoshop-cs5-offline-installer-download- hot /

https://rosalie123.net/wp-content/uploads/2023/01/Adobe-Photoshop-Cs5-1-Extended-Download-PAT CHED.pdf

https://mydreamfinances.com/wp-content/uploads/2023/01/wainlaur.pdf

https://acsa2009.org/advert/photoshop-cs6-full-product-key-2022/

http://www.steppingstonesmalta.com/wp-content/uploads/2023/01/folsha.pdf

https://parsiangroup.ca/wp-content/uploads/2023/01/dagngarc.pdf

https://superyacht.me/advert/adobe-photoshop-7-0-cs6-free-download-high-quality/

http://www.kiwitravellers2017.com/wp-content/uploads/2023/01/Download\_free\_Adobe\_Photoshop\_2

020 version 21 Crack Keygen W.pdf

http://www.steppingstonesmalta.com/wp-content/uploads/2023/01/Photoshop 2021 Version 2210

Download free With Key For Wind.pdf

http://www.bigislandltr.com/wp-content/uploads/2023/01/pashtre.pdf

 $\underline{https://amlakariana.com/wp\text{-}content/uploads/2023/01/Download\text{-}free\text{-}Photoshop\text{-}2021\text{-}Version\text{-}2210\text{-}S}$ 

erial-Key-With-Serial-Key-For-PC-2023.pdf

http://leasevoordeel.be/wp-content/uploads/2023/01/bimbber.pdf

http://www.sweethomeslondon.com/?p=187489

 $\underline{http://minnesotafamilyphotos.com/photoshop-cs4-micro-setup-free-download-exclusive/}$ 

http://www.steppingstonesmalta.com/wp-content/uploads/2023/01/langcon.pdf

 $\underline{https://kangurearte.com/wp-content/uploads/2023/01/Download-Photoshop-For-Free-32-Bit-NEW.pdf}$ 

https://wasshygiene.com/photoshop-cc-2015-download-licence-key-for-windows-64-bits-2023/

The big test though is how the ability to apply a look guickly translates to the real-world, rather than just in the digital space. Kelly created a slanted smiley face to demonstrate the shift in digital workflows. He said the change in workflow and the speed of adoption can become staggering. He said that if used as a part of a UX strategy, the speed at which new ideas can be created can result in one of the biggest changes. The new edition also updates the core filter collection and Premiere Pro clones on the bottom right corner, bringing in Premiere Pro itself. The new feature updates improve the color picker, with the addition of a confidence slider and expanded channel type options; the spectrum analyzer; and the importer for various file types. Lastly, the updated version brings in the new options for retouching people with Adobe Sensei's new feature filters. The crop of people is easier, and you can select which part of the person's body to crop out and shift, change details, and even change the person's facial expression and create a new face if you wanted to. Enlarge your photos and videos with the built-in convenience of easily trimming and burning photos or videos on the go, or just make your photos and videos more presentable. And to accompany these gestures, the latest updates bring a new layout for the photo editor. The Photo Editor now allows you to trim videos and burn photos or videos. You can also crop, rotate, and flip photos, edit the overall look of an image, and even rotate and flip images to create a fun new look.